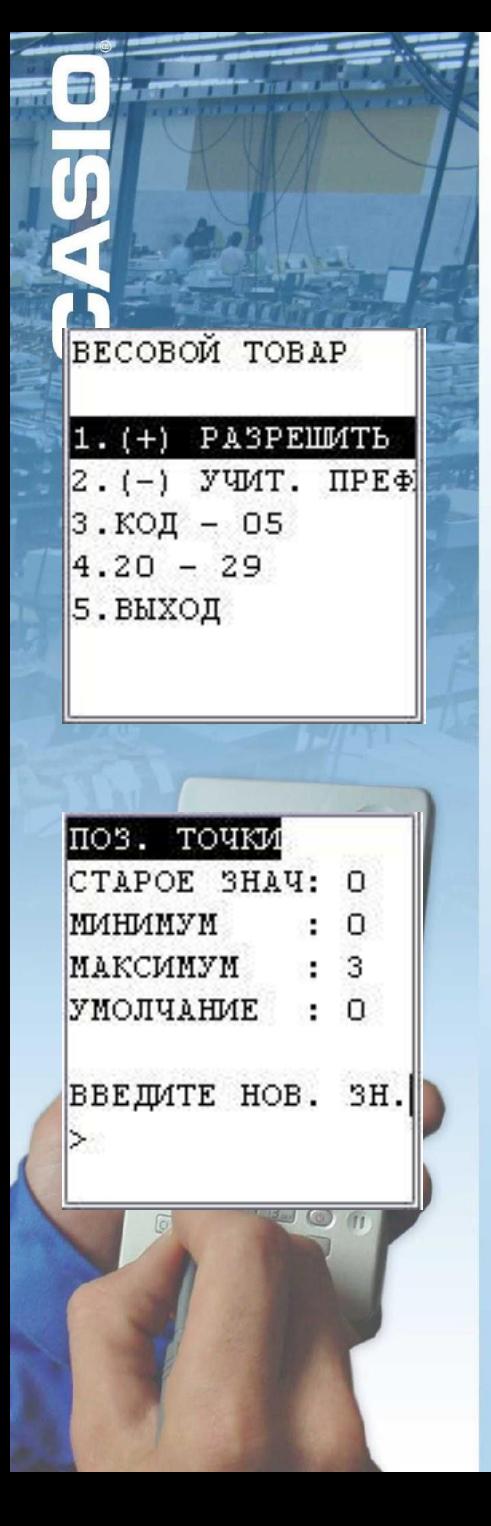

## Настройки программы

Работа с весовым товаром GOODS может «разбирать» весовой штрих-код товара на код и вес

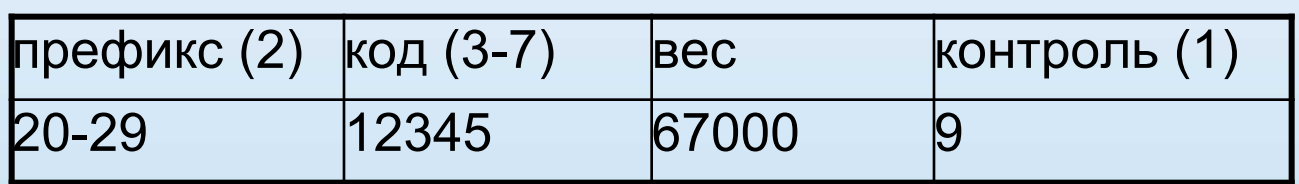

Задается позиция точки для

значения веса

Штрих-код типа UPC-A можно не преобразовывать в EAN-13

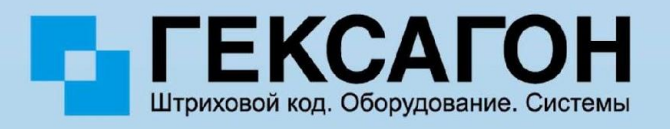